## How Can I Download Adobe Photoshop Cs !FREE!

Installing Adobe Photoshop and then cracking it is easy and simple. The first step is to download and install the Adobe Photoshop software on your computer. Then, you need to locate the installation.exe file and run it. Once the installation is complete, you need to locate the patch file and copy it to your computer. The patch file is usually available online, and it is used to unlock the full version of the software. Once the patch file is copied, you need to run it and then follow the instructions on the screen. Once the patching process is complete, you will have a fully functional version of Adobe Photoshop on your computer. To make sure that the software is running properly, you should check the version number to ensure that the crack was successful. And that's it - you have now successfully installed and cracked Adobe Photoshop!

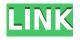

I was curious how Photoshop will handle Performance monitoring tool now that the new updates are out. This sample seemed to work like a charm and we got the Performance tab open within a ">few seconds." See the screenshot below. Un-solid that was a pretty instant opening with a tab in front of it. I always thought particularly when you have Performance tool open, it takes a mich longer to get to the Performance tab. (only minimal editing was achieved...) But to my surprise, it opened really fast. Nice to see it in action. As with Photoshop CS5, you can choose to display, ignore or hide the chroma-key effect at any time. If you choose to display it, it will show up as an element in the rightclick menu used to select tools or layers. Performance monitoring is now streamlined in CS6 Photoshop. The Performance tab opens nearly instantly when enabled and it displays real-time performance information for all open documents and tools simultaneously in the Performance view. Users can monitor scripts run on a Pixel C, cartoon sprites, memory and use of the CPU and GPU. The new Performance tab is a quick way to get an idea of how your file is performing. The Choreographer helps you quickly monitor and remove image vulnerabilities, even while you're working, by giving you a performance summary of how long it takes to load files and how much data is being used to process. This information is generated by the Choreographer, which is available as an automatic feature in the Performance tab.

## Download Adobe Photoshop CC 2014With Activation Code {{ lAtest release }} 2023

The Frame tool lets you easily create floating illustrations with a natural frame and border around them. You can create layouts such as columns, boxes, and layouts by using this tool. It even lets you use any image as a shape or pattern and place it on your layout. The Selection Brush allows you to instantly fill any area of an image with a pattern or color you choose. The best part about this tool is the ability to change the shape of the brush to create different visual effects. It's perfect for painting background graphics into your images. You can even paint colors or patterns behind icons, shapes, or text for more complex designs. The Shape tool lets you easily create and edit shapes. You can draw boxes, ellipses, and rectangles with the help of this tool by using simple tools like the Pencil, Metaballs, and the Magnetic Lasso. It's also great for quickly creating interesting and unique icons that can be used instantly in your designs. You can combine all of the editing tools to create many different effects. The Clipping Mask tool lets you place shapes, lines, and guides over the top of other elements and objects without affecting them below. The Photoshop Tools are available to use in your Adobe Creative Cloud browser. Using these tools is easy compared to using other editing tools. For instance, you simply click to draw and move the type using the Selection Tool. When you finish, you tap the P to save the image. You can intuitively edit by using keyboard shortcuts that are designed to make your life simple. For example, the Escape key can be used to undo an action, the Shift key can be used to go to the next tool, and the Ctrl key can be used to go to the next tool. e3d0a04c9c

## Adobe Photoshop CC 2014 With Key Activation Code With Keygen x32/64 {{ last releAse }} 2022

Photoshop is a complete photo editing software that can be used by the professionals as well as the nonprofessionals, amateur designers, graphic artists, students, enthusiasts, etc. It's a powerful tool to create magnificent designs, edit images, and create beautiful images. Here's the list of top ten tools and features of the Photoshop software. Their dominance among the millions of users even increases after each release of Photoshop software. They define the importance of Photoshop in the development of graphic design and multimedia industries. These are the tools and features of the Adobe Photoshop which remained same in its latest version. They define the importance of Photoshop and cope up with changes in the technological world. The list of top 10 tools are proved to be the best of Photoshop in each version. Here's the list of top 10 tools and features of the Photoshop software. Their dominance even increases after each release of Photoshop software. They define the importance of Photoshop in the development of graphic design and multimedia industry. Photoshop is a complete photo designing software that can be used by the professionals as well as the non-professionals, amateur designers, graphic artists, students, enthusiasts, etc. It's a powerful tool to create magnificent designs, edit images, and create beautiful images. Here are the top 10 tools and features of the Photoshop software which remained same in its latest version. They define the importance of Photoshop and cope up with changes in the technological world. Designers love to work on these tools, regardless of the way they put them to use in correcting images or designing a brochure, website or even a mobile application.

how to download adobe photoshop cs 7 download adobe photoshop cs 5 kuyhaa adobe photoshop cs keygen download photoshop cs6 kostenlos download deutsch vollversion photoshop cs6 kaise download kare adobe photoshop cs6 kostenlos download deutsch vollversion adobe photoshop cs with imageready cs download adobe photoshop cs3 free download extended photoshop 7.0 cs download adobe photoshop free download softlay

Photoshop features include the ability to adjust image resolution, use layers to combine multiple images, and more. Support for 35mm film and 35mm slide film also makes it easy to create a beautiful 16mm and Super 8 project. You can create dozens of custom preset functions for your favorite creative manipulation with the help of the advanced 2D and Brush tools on Elements. The Long Exposure Blur filter on Photoshop is now available in Elements as well, and you can layer images to make unique vignettes and motion design effects. Finally, there's also a new AI-powered Retouch menu to automatically fix any pixel problems, like cracks that are too thin to get rid of. There's even a new Content Aware fill tool to fill in facial features and remove unwanted background noise. The easiest way to replace a color and let more details shine through is to use the fuzzysmoothness tool. The noise removal tool can also remove unwanted objects and colors, and the new Content-Aware Fill tool can automatically smooth out pixels. You can even select and remove specific objects on a photo. An all-new perspective tool that can take a photo from any angle and transform it into an upside down photo. This tool is perfect for those kids' photos with a handwritten or bitten-out frame. There's also a new content-aware fill tool that automatically fixes blemishes on your images. Released in mid-May, Adobe USA also took the opportunity to announce that it is making enhancements to the professional-grade software's tool set for its older users, including 17

updates and a brand new content pack.

By moving the restriction of Photoshop CC to subscription-only, Photoshop was able to reach a much broader audience. They created a tool that taught the masses how to Photoshop and created a brand new set of tools for professional retouching. Photoshop's rebranding is a great time to consider this as a career path if you are an artist or photographer looking to get into the world of computer editing. Photoshop is really composed of countless potential tools that you can use for photo-editing and photo-self-portraiture. I love these tools for their unique and pragmatic purposes. You will have to spend some time fine-tuning your vision and learning the ins and outs of each tool to use them at the best level. I think selecting the right software depends on a lot of personal preferences. The important thing to know is that there are an expansive number of tools that are useful for different editing tasks. So, if I were on a budget, I would consider starting with Photoshop Elements and then upgrading to the full Photoshop application when I am comfortable mastering the photo-editing tools of Photoshop. Each option has its advantages and disadvantages. The main thing to understand when selecting a tool is your intended use are the features that it can give you the most. I would recommend starting with the basics and sticking to them for the first few months. Photoshop CC 2018 can help you create, edit, and share professional-quality photos and videos. The new features allow you to create content with tools that mimic you're in your creative and professional workflow. You can easily fix the imperfections in your images with Retouch tools that are part of the same module. With the new Layers panel, you can create new editable layers that you can use in the next step of the edit for a better result.

https://soundcloud.com/faiscoracbig1974/kis-kisko-pyaar-karoon-full-movies-download https://soundcloud.com/gensfunlohi1976/spectrasonics-stylus-rmx-keygen-15 https://soundcloud.com/plotinweepol1977/maxsea-12641-with-cm93v3-issue505-professionalrar https://soundcloud.com/pamiriouanez/seagull-cbt-answers https://soundcloud.com/oroshidannetm/monochrome-ctb-download

No matter how you slice it, the version 9 or 10® software will give you far more editing options and creative freedom than its predecessor, or any other product on the market. It's an incredible tool that's certainly worth the cost. The upgrade is a huge step forward for Photoshop. The new features include a revamped timeline, retouching controls, more sharpen and blur filters, new aspect-based edits, new layer enhancements, and more. (Note: The updated interface is only available if you choose the CS6 Standard Edition of Photoshop CC 2010 or later, instead of the Photoshop Elements interface in the original version of Photoshop CC.) New for 2015: Design workflows are now built around a single canvas, which introduces a brand-new toolset. A budget of over \$50 and a solid 60GB of storage are frankly an incredible bargain for a professional tool. Due to the wide usage of iPads, iPhones and other smartphones around the world, the need for high-resolution photos has increased. A popular feature of Adobe Photoshop Touch is the ability to edit images created with the iPhone. The iPhone is a popular digital camera, which is designed to make guick snaps of fun or everyday scenes. The iPhone snaps only standard sized photos, with options to add filters or exposure. However, it's not a suitable device for getting professional results, much like other cameras. While the iPhone is an intriguing tool, Adobe Photoshop Touch was created with the goal of preparing professional images for print, digital capture, and screen display.

https://totallights.com/wp-content/uploads/2023/01/Photoshop-2021-Version-223-Download-free-Activation-Code-With-Keygen-With-Full-Keygen-up.pdf

https://rixma.se/wp-content/uploads/2023/01/Photoshop-CC-2015-Full-Version-Activation-Key-New-2 022.pdf

http://indiebonusstage.com/photoshop-2022-version-23-0-1-download-with-license-key-with-serial-key -mac-win-64-bits-latest-version-2023/

https://lexcliq.com/photoshop-setup-cs6-download-new/

https://fotofables.com/download-photoshop-cs2-mac-free-full-version-\_hot\_/

http://www.thebusinessarticle.com/?p=32821

https://escapegame-66.fr/wp-content/uploads/gertvero.pdf

https://localdealmonster.com/wp-content/uploads/2023/01/Photoshop-Cs3-Brushes-Download-VERIFI ED.pdf

https://www.vanguardsecuritycorp.com/alarm-monitoring/download-photoshop-2020-crackeado-port ugues-64-bits-repack/

http://medlifecareer.com/?p=25829

https://dubaisafariplus.com/download-photoshop-2021-version-22-5-torrent-2023/

https://therobertcoffeeshow.com/wp-content/uploads/2023/01/graidarb.pdf

https://xn--80aagyardii6h.xn--p1ai/photoshop-new-latest-version-download-link/

https://www.divinejoyyoga.com/wp-content/uploads/2023/01/Download-Extract-Filter-Plugin-For-Ado

be-Photoshop-Cs6-NEW.pdf

http://hotelthequeen.it/?p=131894

https://superstitionsar.org/download-latest-version-of-adobe-photoshop-cs-\_verified\_/

https://sarahebott.org/wp-content/uploads/2023/01/rozbain.pdf

http://classacteventseurope.com/wp-content/uploads/2023/01/mercend.pdf

https://jiyuland9.com/wp-content/uploads/2023/01/geagia.pdf

https://viajacomolocal.com/wp-content/uploads/2023/01/Vaccine-Certificate-Action-File-Download-Ph otoshop-TOP.pdf

https://www.chandabags.com/download-free-photoshop-2021-version-22-5-hacked-mac-win-x32-64-2 023/

 $\label{eq:https://www.alloggicasevacanze.com/wp-content/uploads/2023/01/Download-Noiseware-Photoshop-C s6-LINK.pdf$ 

https://www.touchegraphik.com/wp-content/uploads/2023/01/makkam.pdf

https://nusakelolalestari.com/wp-content/uploads/2023/01/janhil.pdf

 $\label{eq:https://provisionsfrei-immo.de/wp-content/uploads/2023/01/Adobe-Photoshop-Cs6-Free-Download-Formation and the second straight of the second straight of the second straight$ 

 $\underline{https://pulpitsupplypreachers.com/wp-content/uploads/2023/01/qadeamb.pdf}$ 

 $\label{eq:https://www.cooks.am/wp-content/uploads/2023/01/Photoshop-2021-Version-2242-Download-Free-Registration-Code-Cracked-MacWin-3264bit-upDat.pdf$ 

http://8848pictures.com/?p=21965

https://thecryptobee.com/download-photoshop-2020-64-bit-with-crack-full/

https://iv7creativehealingworkshops.com/wp-content/uploads/2023/01/daysbre.pdf

http://duxdiligens.co/photoshop-cs6-camera-raw-filter-download-exclusive/

https://obikes.shop/wp-content/uploads/2023/01/Light-Beam-Brushes-Photoshop-Free-Download-BET TER.pdf

https://calientalomedia.com/2023/01/02/photoshop-cs6-new-version-download-full/ http://phatdigits.com/?p=37371

https://brandwachtverhuur.nl/wp-content/uploads/2023/01/Photoshop-Serial-Number-Full-Torrent-W IN-MAC-x3264-last-releAse-2022.pdf

https://www.webcard.irish/download-adobe-photoshop-2022-version-23-license-key-latest-version-20 23/

https://klinikac.com/photoshop-cc-cs6-download-repack/

https://entrelink.hk/political/adobe-photoshop-latest-version-free-download-full-version-with-key-excl usive/

https://amedirectory.com/wp-content/uploads/2023/01/Download\_Photoshop\_2020\_Ativado\_64\_Bits\_ PORTABLE.pdf

In the beginning the Photoshop was the best design tool that had all the required, and even on many occasions, the most delicate features. With the passage of time, the learning curve grew up, leaving out features that were authentic and initial. But the lack of such features gave a time window for other tools: another software, such as BRUSH and PROPORTIONALIZE. We look at the metrics of tools and features that are what really matters in Photoshop. With every new version, Photoshop is developed, from a simple small photo editing tool to an industry-leading software that changed the global graphic designing and multimedia industries standards. Every new version has some new features introduced, but there are a few tools that are being tested with time and remain sturdy and highly important to the designers. Here are some tools and features that are proved as the best of Adobe Photoshop: Adobe is a name on everyone's lips in the world of multimedia and computer imaging, if you are an Adobe user but the newest Photoshop CC and Photoshop Extended, congratulations on your skills! Many of you are Photoshop veterans and have a dad-blame experience with the tool. But the feature which are tested with time and proved as they are still one of the most important and powerful features, they are Object Selection, Remove Background, Adobe Camera Raw's image adjustments, and Content-Aware Fill. The designer loves to make things fine and complicated in Photoshop, here are some tools and features that are tested with time and remain solid and highly important: